## *Найти длину наибольшего отрицательного участка массива*

import random

mas = [-9, -9, -3, -2, -1, 9, -1, -2, 9, 9]

 $temp = 0$ 

#for i in range (0, 10):

# mas.append(random.randint(8, 9))

print(mas)

 $maximum = 0$ 

for k in range(0, 10):

if mas[ $k$ ] < 0:

 $temp += 1$ 

## else:

if temp > maximum:

maximum = temp

 $temp = 0$ 

if temp > maximum:

maximum = temp

print(maximum)

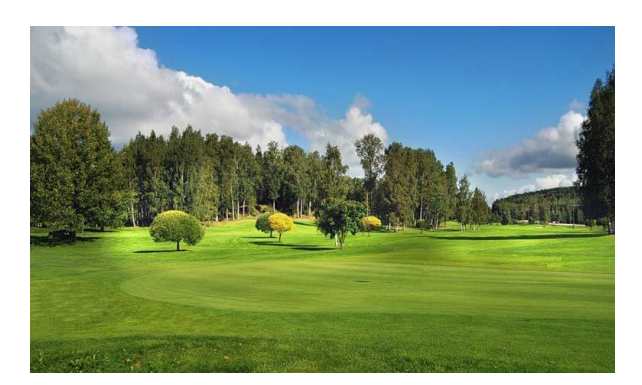